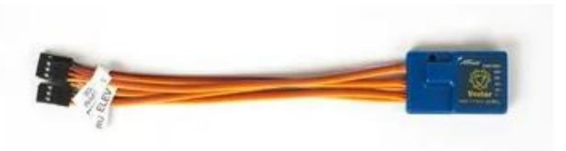

### Système de stabilisation gyroscopique à vecteur de flèches

Révisé le 22/10/2021

Le Arrows Vector est un module de stabilisation autonome (gyroscope à 3 axes avec mode de récupération) qui peut être configuré avec la plupart des récepteurs d'avion. Le Vector est installé dans de nombreux avions Arrows et est programmé spécifiquement pour chaque avion. Pas plus loin une programmation est nécessaire. L'utilisation du Vector dans un avion autre que les avions Arrows est à la discrétion du pilote.

Le Vector System a trois modes disponibles : Stability Mode (mode de récupération), où l'avion se redresse lorsque le pilote relâche les manettes ; Mode Off (vecteur désengagé); et Mode Optimisé (pour adoucir le vol dans des conditions venteuses).

# **instructions d'installation**

Lors de l'installation du Vector, il est placé dans le sens de la longueur, avec le câblage allant au récepteur pointé vers le nez de l'avion, et avec le Vector centré (de l'avant vers l'arrière) dans la zone d'équipement (sous l'aile) contre le côté intérieur où le le côté du fuselage croise le fond du fuselage. L'unité doit être fixée à l'avion, le gyroscope signalera des informations absurdes s'il vibre dans le compartiment.

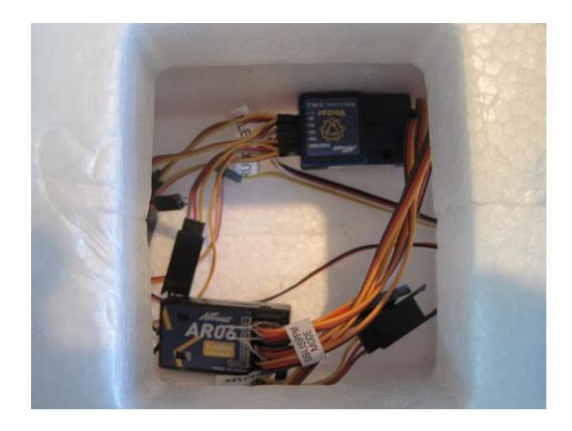

#### **Configurations de câblage d'entrée vectorielle**

Il existe trois configurations de câblage d'entrée vectorielle possibles pour trois types de récepteursÿ: PPM (Futaba), PPM Sbus et PWM "configuration de largeur d'impulsion" (Spektrum). Veuillez vous référer à la configuration de câblage pour votre application et respecter la polarité du connecteur lors du branchement au récepteur.

• Vector PPM (type Futaba) - Entrées de configuration de câblage

En utilisant le câblage sortant de l'avant du Vector, suivez la configuration de câblage PPM standard : Ch1 Aileron, Ch2 Elevator, Ch3 Throttle, Ch4 Rudder, Ch5 Sbus.

• Vector PPM Sbus – Entrées de configuration de câblage

Pour la configuration Sbus, utilisez un seul fil entre le Vector et le canal Sbus du récepteur si votre récepteur est compatible Sbus.

• Vector PWM (type Spektrum) - Entrées de configuration de câblage

En utilisant le câblage venant de l'avant du Vector acheminé vers le récepteur PWM, les entrées suivent la séquence Spektrum standardÿ: affectation de la batterie, Ch1 Throttle, Ch2 Aileron, Ch3 Elevator, Ch4 rudder, Ch5 Sbus, Ch6 Flaps.

INFORMATIONS IMPORTANTES SUR L'ENTRÉE VECTORIELLE - Le fil du connecteur d'accélérateur à trois fils provenant de l'ESC peut être branché directement dans la position d'accélérateur spécifiée pour votre type de récepteur. Les versions Arrows RTF peuvent avoir la manette des gaz câblée via le Vector.

#### **Configuration du câblage de la sortie vectorielle**

Les sorties de câblage du Vector aux servos, etc. sont les mêmes pour les types PWM et PPM. Les connecteurs des servos d'ailerons, de profondeur et de direction sont branchés sur les fils provenant de l'extrémité orientée vers l'arrière (extrémité de sortie) du Vector qui fournit les fonctions de stabilité disponibles à partir du Vector.

#### **Sélection d'un commutateur PWM à 3 positions (type Spektrum) pour votre vecteur**

Le Arrows Bigfoot RTF est équipé d'un émetteur avec un interrupteur à 3 positions préconfiguré afin que les trois modes vectoriels soient disponibles. Sur les autres avions Arrows, la valeur par défaut est 2 positions. S'il est laissé sur un interrupteur à 2 positions, le Vector fournira à la fois le mode de stabilité et le mode optimisé comme les 2 positions pouvant être sélectionnées, mais vous

pas de position de mode OFF. Afin d'avoir les 3 positions du mode vectoriel, y compris OFF, vous devez sélectionner un interrupteur à 3 positions via la programmation de l'émetteur sur votre émetteur PWM informatisé.

### **Préparer le vecteur pour le vol**

Lorsque l'avion s'allume, le Vector s'allume. Son mode par défaut sera soit le mode optimisé, soit le mode stabilité selon votre radio. Les surfaces de contrôle vont et viennent et le voyant Vector s'allume.

Il est important que l'avion soit à l'endroit et à l'arrêt lorsque l'avion est mis sous tension. Cette position sera enregistrée dans le Vector en tant qu'attitude de vol « droite et en palier », qui détermine la récupération du vol en mode stabilité et l'attitude neutre en mode optimisé. Vous devez avoir l'avion à l'endroit et à l'arrêt, chaque fois que vous allumez l'avion.

## **Avant de voler**

Effectuez toujours une vérification des commandes pour vous assurer que les commandes fonctionnent dans la bonne position. Reportez-vous au manuel de votre modèle.

Avec le Vector activé, testez le Vector sur chacun des modes disponibles et confirmez que la réponse du Vector est dans la bonne direction.

Par exemple:

- 1) Si vous levez l'aile droite, la réponse du Vector sera de déplacer l'aileron droit vers le haut pour contrer le soulèvement de l'aile.
- est relevé. 2) En mode Stabilité, l'aileron droit reste en position relevée lorsque l'aile droite
- 3) En mode Optimisé, l'aileron droit redescendra vers une position neutre si l'aile est encore relevée.
- 4) En mode Off, les ailerons ne réagiront pas si l'aile droite est relevée indiquant que le Vector n'est pas engagé.
- 5) Testez les réponses de correction de direction et de profondeur avec une méthode similaire. Ce n'est pas parce qu'ils bougent qu'ils vont dans la bonne direction. Vérifier.

Remarque : Les volets et les LED ne font pas du tout partie du système Vector. Les volets sont branchés directement dans le récepteur avec le harnais en Y inclus.